Определите число, которое будет напечатано в результате выполнения программы. Для Вашего удобства программа представлена на четырёх языках программирования.

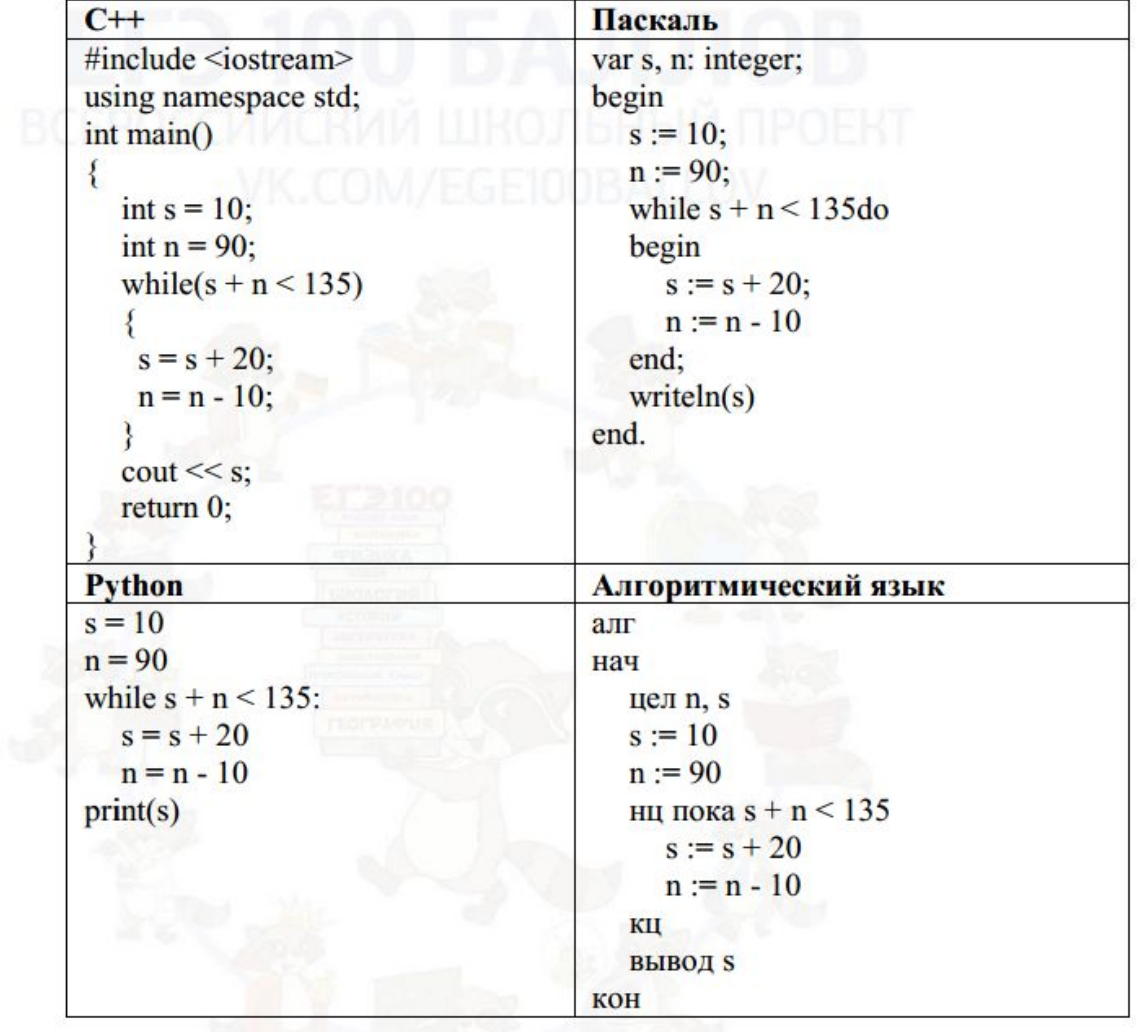

 $s=10$  $n=90$ while  $s+n<135$ :  $s+=20$  $n = 10$  $print(s)$ 

6

Ответ: 90